# **w.c.s. - Development #48386**

# **liste à choix multiples dynamique**

08 novembre 2020 01:12 - Stéphane Laget

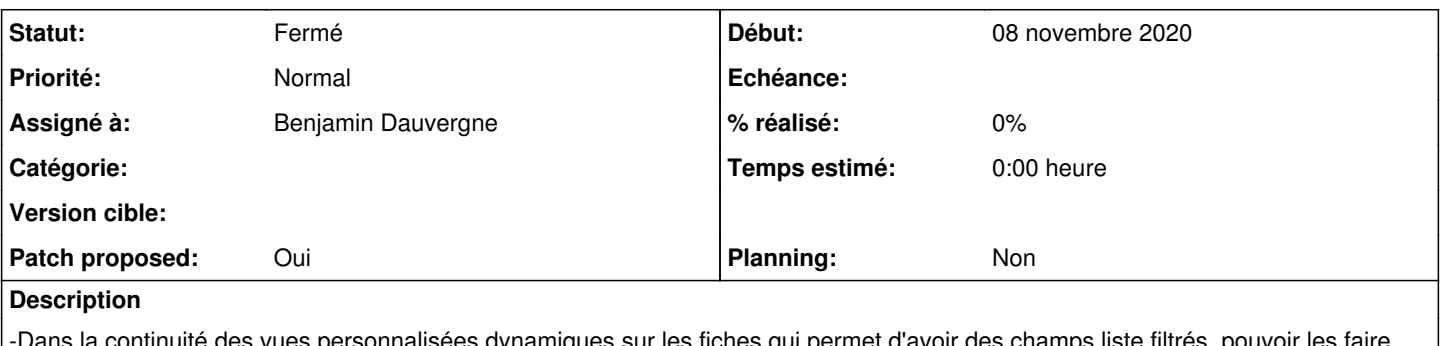

la continuité des vues personnalisées dynamiques sur les fiches qui permet d'avoir des champs liste filtrés, pouvoir les faire fonctionner avec des champs liste à choix multiple.

[https://demarches-slaget.test.entrouvert.org/zz\\_ressources-parametrage/inscriptions-multiples-pour-test/-](https://demarches-slaget.test.entrouvert.org/zz_ressources-parametrage/inscriptions-multiples-pour-test/)

## 1 formulaire de test ici :

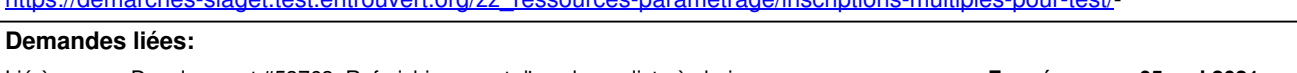

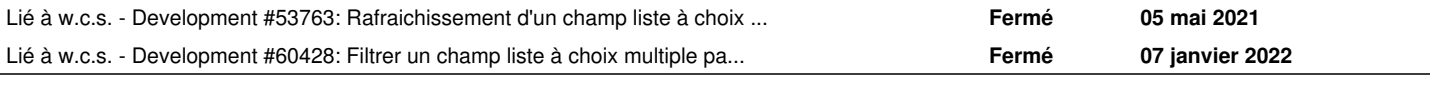

# **Historique**

# **#1 - 08 novembre 2020 01:23 - Stéphane Laget**

*- Description mis à jour*

# **#2 - 08 novembre 2020 09:32 - Frédéric Péters**

*- Sujet changé de les vues personnalisées dynamiques sur les fiches ne fonctionnent pas avec les liste multiples à liste à choix multiples dynamique*

Ok pas lié à "vues personnalisées dynamiques sur les fiches" : ce serait juste pareil avec n'importe quelle autre source de données, les champs "liste à choix multiples" ne sont pas dynamiques. Le travail doit commencer par permettre à ces champs d'être rendus via un gabarit, c'est [#23413](https://dev.entrouvert.org/issues/23413), je viens de me l'assigner.

# **#4 - 05 mai 2021 11:46 - Frédéric Péters**

*- Dupliqué par Development #53763: Rafraichissement d'un champ liste à choix multiples en fonction d'un champ liste (sur une même page) ajouté*

# **#6 - 27 décembre 2021 16:07 - Benjamin Dauvergne**

Si la description parle bien de pouvoir définir un gabarit comme filtre d'un champ liste à choix multiple, je pense que ce ticket résoudrait #59745.

# **#8 - 27 décembre 2021 17:27 - Benjamin Dauvergne**

*- Assigné à mis à Benjamin Dauvergne*

# **#9 - 27 décembre 2021 17:27 - Benjamin Dauvergne**

*- Fichier 0001-carddef-add-custom-view-dynamic-filter-on-items-fiel.patch ajouté*

- *Statut changé de Nouveau à Solution proposée*
- *Patch proposed changé de Non à Oui*

# **#10 - 27 décembre 2021 17:31 - Benjamin Dauvergne**

Ça accepte une liste simple "1,2,3", une liste venant d'un template "{{ "1,2" }}" (c'est moche mais ça simule le cas "{% for x in truc }{{ x.id }},{ endfor %}") et une liste directe du style "{{ form\_var\_items\_raw }}"), ça fait un ".strip()" sur chaque élément histoire de ne pas avoir des erreurs dans les templates dues à un simple espace perdu. Si un autre séparateur a été évoqué/prévu, c'est à changer.

#### **#11 - 27 décembre 2021 17:57 - Frédéric Péters**

La demande c'est l'équivalent à [#46989,](https://dev.entrouvert.org/issues/46989) c'est-à-dire qu'il y a aussi à gérer l'affichage/mise à jour sur une même page.

# **#12 - 27 décembre 2021 20:43 - Benjamin Dauvergne**

*- Fichier 0001-carddef-add-custom-view-dynamic-filter-on-items-fiel.patch ajouté*

Ok, je me suis inspiré du code et du test dans [#46989.](https://dev.entrouvert.org/issues/46989)

## **#13 - 27 décembre 2021 20:47 - Benjamin Dauvergne**

Ça ne gère pas le cas où on passe une liste de item['text'] (typiquement si on passe un form\_var\_blah où blah est un ItemsField vers une DS, et pas une liste simple) mais ce n'est pas géré non plus pour un ItemField. Si on va vers ça je pense que ça demanderait un peu de factorisation dans une méthode pour évaluer un template contenant des id ou text et obtenir la liste des ids en retour d'un seul coup (sachant que ça peut être intéressant pour un ItemField aussi de matcher une liste, en modifiant le Equal en Contains au passage, si on peut gérer les deux sans rien changer à l'interface ce sera pratique).

#### **#14 - 27 décembre 2021 21:50 - Frédéric Péters**

*- Fichier 48386.ogv ajouté*

Par rapport à [#46989](https://dev.entrouvert.org/issues/46989) dans ta branche on n'a pas de changement sur le champ liste à choix multiples, cf fichier attaché. (ou pour une version longue, la vidéo dans [#46989](https://dev.entrouvert.org/issues/46989), ~reprise sur la page de documentation,

[https://doc-publik.entrouvert.com/admin-fonctionnel/les-tutos/vue-personnalisee-dynamique/\)](https://doc-publik.entrouvert.com/admin-fonctionnel/les-tutos/vue-personnalisee-dynamique/).

Ca demande la prise en charge des listes à choix multiple dans live process fields(), pour fournir la nouvelle liste d'options lors de l'appel à /live + le js qui va actualiser les cases à cocher. Dans live process fields() il y a deux parties, la première pour obtenir la liste des options il y a des chances que juste faire

```
if field.key == 'item' and field.data_source:
if field.key in ('item', 'items') and field.data_source:
```
et la deuxième ça concerne le préremplissage dynamique, ça peut être laissé de côté il y a un autre ticket spécifique ([#59052](https://dev.entrouvert.org/issues/59052)).

Pour le js ca serait gommon.forms.js, ici :

```
if (value.items && $widget.is('.RadiobuttonsWidget')) {
+          if (value.items && $widget.is('.CheckboxesWidget')) {
+ \cdots \cdots+          } else if (value.items && $widget.is('.RadiobuttonsWidget')) {
```
#### **#15 - 28 décembre 2021 11:46 - Benjamin Dauvergne**

*- Statut changé de Solution proposée à En cours*

Ok je vais regarder ça.

#### **#16 - 29 décembre 2021 18:49 - Frédéric Péters**

Suite au dernier commentaire sur #59745 je regarde le tout et en fait ça n'est pas lié à ce ticket, qui est d'avoir une "liste à choix multiples dynamique", i.e. un champ liste à choix multiples, sur un formulaire, dont le contenu varie. Alors que dans #59745 le formulaire ça reste un champ liste simple dessus, c'est le critère qui porte sur une liste à choix multiples. (ça explique totalement pourquoi je ne voyais que des trucs manquants dans le patch par rapport à ce ticket).

#### **#18 - 30 décembre 2021 10:50 - Frédéric Péters**

1 formulaire de test ici : [https://demarches-slaget.test.entrouvert.org/zz\\_ressources-parametrage/inscriptions-multiples-pour-test/](https://demarches-slaget.test.entrouvert.org/zz_ressources-parametrage/inscriptions-multiples-pour-test/)

Qui n'existe plus; donc compliqué ce ticket :/

Bref comme c'est parti sur ma suggestion en lien avec #59745, je serais pour en faire la nouvelle interprétation, et laisser les champs sélection multiple dynamiques dans un formulaire à nouveau ticket que je créerai.

Je regarde donc enfin le code, je ne suis pas fan de la forme dans le with publisher.complex\_data():, je préférais qu'on y aie un minimum, comme vu ailleurs,

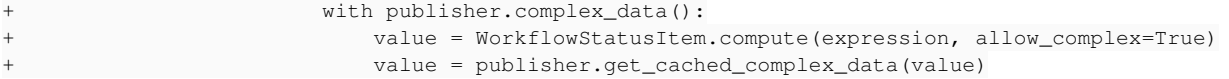

et ne pas introduire de gestion de valeurs multiples (qu'on n'a pas sur l'interprétation que fait /api/autocomplete/), donc dans la suite simplement,

```
if isinstance(value, list):
   criteria.value = valueelif isinstance(value, str):
```
En vérifiant le comportement de Intersects() avec None comme valeur, pour que ça corresponde à ce que fait l'absence de valeur sur l'autocomplete (i.e. ignorer le critère). (ça demande peut-être de retirer le critère que passer None).

# **#19 - 30 décembre 2021 12:51 - Frédéric Péters**

pour que ça corresponde à ce que fait (…) sur l'autocomplete

À continuer à réfléchir, je pense que cette correspondance doit être centrale et que ça amène qu'on ne doit pas gérer les données complexes ici. (sauf à également vouloir se lancer dans leur prise en charge dans l'autocomplete).

# **#20 - 04 janvier 2022 12:15 - Benjamin Dauvergne**

- *Fichier 0001-carddef-add-custom-view-dynamic-filter-on-items-fiel.patch ajouté*
- *Statut changé de En cours à Solution proposée*

Voilà, restreint au problème du filtrage via un template d'un champ list à choix multiple dans une vue dynamique et ne supportant qu'une seule valeur, pas de liste pas de donnée complexe.

## **#21 - 07 janvier 2022 17:24 - Nicolas Roche**

Testé vite fait (pour #60423) et juste pour info, je récupère bien les valeurs dans la liste à choix multiple, mais uniquement sur une page suivante (pas en live).

# **#24 - 07 janvier 2022 17:36 - Frédéric Péters**

*- Dupliqué par Development #53763: Rafraichissement d'un champ liste à choix multiples en fonction d'un champ liste (sur une même page) supprimé*

#### **#25 - 07 janvier 2022 17:37 - Frédéric Péters**

*- Lié à Development #53763: Rafraichissement d'un champ liste à choix multiples en fonction d'un champ liste (sur une même page) ajouté*

#### **#26 - 07 janvier 2022 17:41 - Frédéric Péters**

Testé vite fait (pour #60423)

Oui ça n'a plus de rapport j'ai lié le bon ticket.

#### **#30 - 07 janvier 2022 19:57 - Benjamin Dauvergne**

*- Description mis à jour*

Je ferme ce ticket mal nommé, la discussion n'a pas d'intérêt pour la suite.

#### **#31 - 07 janvier 2022 19:57 - Benjamin Dauvergne**

*- Copié vers Development #60428: Filtrer un champ liste à choix multiple par un template dans une vue personnalisée de type source de donnée ajouté*

#### **#32 - 07 janvier 2022 20:03 - Frédéric Péters**

*- Copié vers Development #60428: Filtrer un champ liste à choix multiple par un template dans une vue personnalisée de type source de donnée supprimé*

# **#33 - 07 janvier 2022 20:03 - Frédéric Péters**

*- Lié à Development #60428: Filtrer un champ liste à choix multiple par un template dans une vue personnalisée de type source de donnée ajouté*

# **#34 - 12 janvier 2022 19:36 - Benjamin Dauvergne**

*- Statut changé de Solution proposée à Fermé*

Remplacé par [#53763](https://dev.entrouvert.org/issues/53763) qui est plus frais.

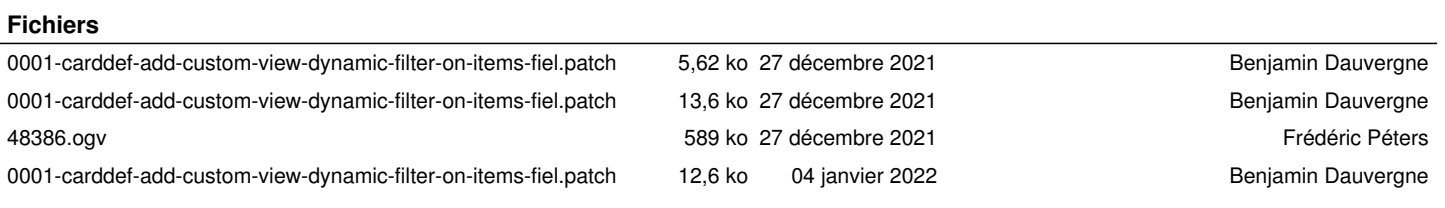

 $\overline{a}$